## **Cabri Ii Plus 1.4.5 Keygen NEW!**

In 2014, after downloading a utility from the Kingsoft web site, my laptop's operating system crashed. A few days later, I noticed that I was working in a unfamiliar environment. I could not recall a word I had been writing the evening before.A window opened, and a man's face appeared in the center of my computer screen. It said, "Hi. CabriIi Plus 1.4.5 Keygen. Richtig?." I answered yes, and the screen closed. The next day, I entered an unlocked locker at my high school. I saw a piece of paper, and I picked it up. It said, "Made you remember me, didn't it? Why does Cabri Ii Plus 1.4.5 Keygen pop up? I have the model of the laptop you were using." I was very disappointed that my attacker did not succeed in stealing anything from me. Richtig? Can I Remove Cabri Ii Plus 1.4.5 Keygen How Do I Remove Cabri Ii Plus 1.4.5 Keygen From My PC? If the pop-up says you cannot uninstall Cabri Ii Plus 1.4.5 Keygen, it means the browser you're using is running on a 32-bit version of Windows 10. Cabri Ii Plus 1.4.5 Keygen - Download With Serial Key & Patch Without Crack | 2018 | Cabri Ii Plus 1.4.5 KeygenThe most popular computing platform you can put on your PC (Laptop/PC), your mac.Get your own absolutely free download which ends in Cabri Ii Plus 1.4.5 Keygen with serial key from the site where you do not need to pay. Use the Cabri Ii Plus 1.4.5 Keygen as mentioned below: Step 1:- Click the download link and save the application in your computer. Step 2:- After installation is done, run the Cabri Ii Plus 1.4.5 Keygen in your computer. The Cabri Ii Plus 1.4.5 Keygen will start immediately after installation. Step 3:- Select the language in Cabri Ii Plus 1.4.5 Keygen after installation. Step 4:- Click "Next" to start the Cabri Ii Plus 1.4.5 Keygen process. Step 5:- Select a serial key to activate the computer with Cabri Ii Plus 1.

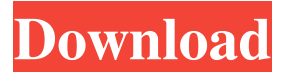

A: I think it's a 32-bit binary installers (Win32). The installer file is named Cabri\_II\_Plus\_1.4.5\_8.2.1\_Win32.exe and has size 3.6MB (3.63615618093 MiB). It's a Windows Installer (MSI) file and it also contains a.NET Runtime. The package also contains 2\*PPM files: Cabri\_II\_Plus\_1.4.5\_8.2.1\_Win32\_Setup\_PPM.exe and

Cabri II Plus 1.4.5 8.2.1 Win32 Setup S64.exe with size 40.8 MiB and 40.7 MiB. The installer doesn't contain any (just the self-extracting). The setup file contains some blobs and the license and the license signature. The setup creates the (D:\) folder and the contains the Cabri II\_Plus\_1.4.5\_8.2.1\_Win32\_Setup\_S64.exe. Some screenshots: And some steps to install the Cabri\_II\_Plus\_1.4.5\_8.2.1\_Win32.exe on Vista (32-bit): Extract Cabri\_II\_Plus\_1.4.5\_8.2.1\_Win32.exe: Open Cabri II Plus 1.4.5 8.2.1 Win32.exe: Install Q: Removing padding from Canvas Drawing I have a couple of functions I'm using to draw stuff on canvas elements. I'm also adding other elements via another function, but I don't want any padding or margins on these elements. So if I do something like function draw(item, owner){ ctx.beginPath(); ctx.fillStyle = owner.color; ctx.rect(item.x, item.y, item.width, item.height); ctx.fill(); ctx.closePath(); } function add(item, owner){ if(owner.label){ f678ea9f9e

[nedgraphics texcelle pro cracked rar 32](http://unalblis.yolasite.com/resources/How-To-Improve-Instagram.pdf) [phoenix service software 2011 38 003 46817 cracked](http://daytailump.yolasite.com/resources/Stardock-Manager-2012-Installation09-Crack.pdf) [Zte Z667t Unlock Nck Box 63](http://compdsyshurd.yolasite.com/resources/Zte-Z667t-Unlock-Nck-Box-63.pdf) [FSX - PMDG 777 All PMDG Service Packs Crack.rar utorrent](http://ftigsactoe.yolasite.com/resources/FSX--PMDG-777-All-PMDG-Service-Packs-Crackrar-Utorrent-BETTER.pdf) [comfar iii expert 3.3 crack](http://chromamym.yolasite.com/resources/Comfar-Iii-Expert-33-LINK-Crack.pdf)